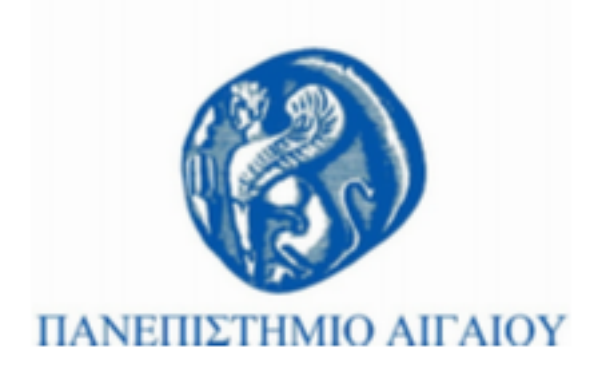

# **Τεχνολογίες Πολυμέσων**

### **Εργαστηριακή Ενότητα # 2:** Δυαδικοί

### Γιώργος Καρυδάκης

Τμήμα Πολιτισμικής Τεχνολογίας και Επικοινωνίας

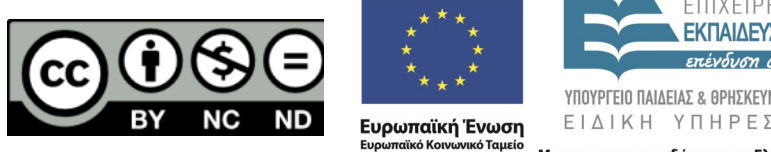

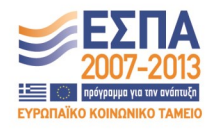

Με τη συγχρηματοδότηση της Ελλάδας και της Ευρωπαϊκής Ένωσης

# **Άδειες Χρήσης**

- Το παρόν εκπαιδευτικό υλικό υπόκειται σε άδειες χρήσης Creative Commons.
- Για εκπαιδευτικό υλικό, όπως εικόνες, που υπόκειται σε άλλου τύπου άδειας χρήσης, η άδεια χρήσης αναφέρεται ρητώς.

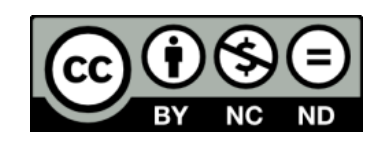

# **Χρηματοδότηση**

- Το παρόν εκπαιδευτικό υλικό έχει αναπτυχθεί στα πλαίσια του εκπαιδευτικού έργου του διδάσκοντα.
- Το έργο «**Ανοικτά Ακαδημαϊκά Μαθήματα στο Πανεπιστήμιο Αθηνών**» έχει χρηματοδοτήσει μόνο τη αναδιαμόρφωση του εκπαιδευτικού υλικού. Εργαστήριο 1ο
- Το έργο υλοποιείται στο πλαίσιο του Επιχειρησιακού Προγράμματος «Εκπαίδευση και Δια Βίου Μάθηση» και συγχρηματοδοτείται από την Ευρωπαϊκή Ένωση (Ευρωπαϊκό Κοινωνικό Ταμείο) και από εθνικούς πόρους.

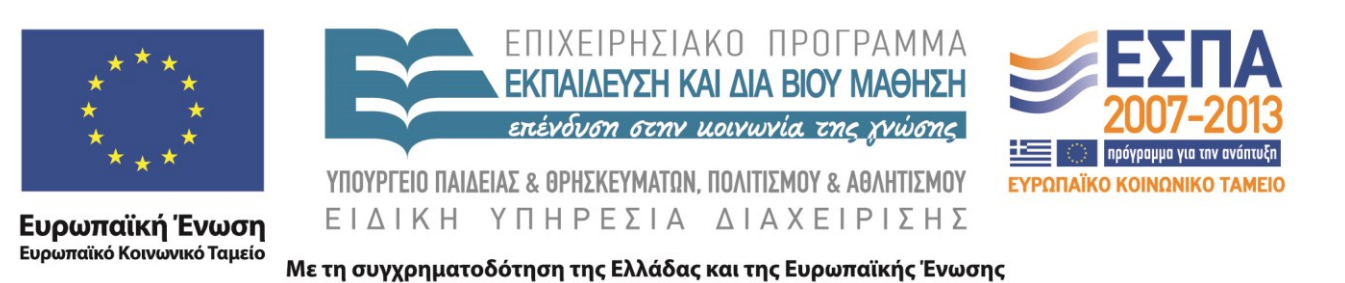

### **Εργαστηριακή ενότητα 2**

Δυαδικοί

## **10**

- To 10 τι συμβολίζει στο σύστημα αρίθμησης
	- 2αδικό
	- 4τραδικό
	- 8αδικό
	- 16δικό
	- 10δικό

### **Μετατρέψτε**

- Δεκαδικό σε δυαδικό
	- 15
	- $-43$

#### – 132

### **Μετατρέψτε**

- Δυαδικό σε δεκαδικό
	- 100110
	- 010101
	- 001001

## **Μετατρέψτε**

• Δυαδικό σε Οκταδικό

– 1001

• Οκταδικό σε δυαδικό

– 345

• Δεκαεξαδικό σε δυαδικό

 $- E5$ 

### **Μετατροπή**

- $b = rand([0 1], 5, 4);$
- $de = bi2de(b);$
- disp(' Dec Binary')
- disp(' ----- -------------------')
- disp([de, b])

### **Μετατροπή**

 $d = (1:10)'$ ;  $b = de2bi(d);$ disp(' Dec Binary ') disp(' ----- -------------------') disp([d, b])

## **Πρόσθεση**

- binaryAdd from eclass
- Προσθέστε δυο αυθαίρετους δυαδικούς αριθμούς χρησιμοποιώντας την binaryAdd
- Προσθέστε δύο αυθαίρετους δεκαδικούς αριθμούς και μετατρέψτε σε δυαδικό το αποτέλεσμα
- Προσθέστε δυο αυθαίρετους δεκαδικούς αριθμούς χρησιμοποιώντας την binaryAdd

### **Τέλος Ενότητας**

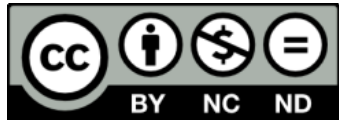

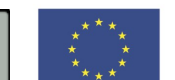

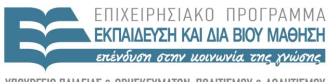

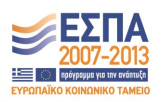

ΥΠΟΥΡΓΕΙΟ ΠΑΙΔΕΙΑΣ & ΘΡΗΣΚΕΥΜΑΤΩΝ, ΠΟΛΙΤΙΣΜΟΥ & ΑΘΛΗΤΙΣΜΟΥ ΕΙΔΙΚΗ ΥΠΗΡΕΣΙΑ ΔΙΑΧΕΙΡΙΣΗΣ

**Ευρωπαϊκή Ένωση**<br><sub>Ευρωπαϊκό Κοινωνικό Ταμείο</sub> Με τη συγχρηματοδότηση της Ελλάδας και της Ευρωπαϊκής Ένωσης